# **Merkblatt "Problemmeldungen"**

Stand 07/2015 V1.1

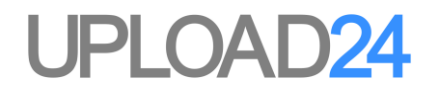

#### **Ich habe ein Problem festgestellt, was nun?**

Bitte bewahren Sie Ruhe. Unsere Mitarbeiter stehen Ihnen zu den bekannten Bürozeiten zur zeitnahen Unterstützung zur Verfügung. Bevor Sie jedoch ein Ticket einstellen, möchten wir Sie bitten, die folgenden Absätze zu beachten.

### **Steht eine Benutzerdokumentation zur Verfügung?**

Im Regelfall stellen wir Ihnen eine Zusammenfassung der bereitgestellten Oberflächen und der hinterlegten Workflows zur Verfügung. Bitte prüfen Sie insbesondere bei Fragen zu Abläufen im WorkflowPortal die dokumentierte Aufgabenabfolge. Erwarten Sie vielleicht ein anderes Ergebnis als im Ablauf festgelegt wurde?

### **Gibt es einen passenden Eintrag in der Wissensdatenbank?**

Mit unserem aktuellen Support Center können wir Ihnen eine Hilfe zur schnellen Selbsthilfe bieten: Unsere Produkt und Projekt bezogene Wissensdatenbank stellt Ihnen in erster Linie Lösungsansätze für technische Fragen bereit. Bitte prüfen Sie erst an dieser Stelle, ob der benötigte Ansatz hier nicht bereits hinterlegt ist.

Bitte beachten Sie, dass Projekt bezogene Fragestellungen erst nach Anmeldung im Support Center durchsucht werden können. Falls Sie sich erst noch registrieren müssen, werden Sie automatisch Ihrem Unternehmen zugewiesen und erhalten Zugriff auf die entsprechenden Artikel.

## Ich muss ein Ticket einstellen. Reicht die Information "Es geht nicht" als **Meldung aus?**

Die erwartbare Antwort auf diese Frage lautet natürlich: Leider nein.

Zur schnellen Bearbeitung des Fehlers benötigen wir weitergehende Informationen, die uns mögliche Ursachen besser eingrenzen lassen. Nur so können wir zielgerichtet helfen. Bitte übermitteln Sie uns möglichst folgende Daten vollständig:

- Enthält die Wissensdatenbank einen relevanten Lösungsansatz?
- Welches System / welche Software ist betroffen?
- Welche Software- und/oder Projektversion ist betroffen?
- Wie genau äußert sich das Problem?
- Mit welchen Schritten lässt sich das Problem nachvollziehen?

#### **Auf welchem Weg melde ich Probleme?**

Bitte nutzen Sie zur Meldung von Problemen oder auch neuer Anforderungen unser Support Center. Dieses erreichen Sie über den folgenden Link:

#### [http://support.upload24.de](http://support.upload24.de/)

Bitte durchsuchen Sie erst die Wissensdatenbank, bevor Sie ein Ticket einstellen. Vielen Dank.